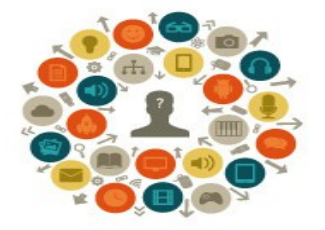

Seminário de Educação, **Tecnologia e Sociedade** MÍDIAS DIGITAIS NA EDUCAÇÃO

#### **UTILIZAÇÃO DE LIVROS DIGITAIS FALADOS COMO FERRAMENTA DE AUXÍLIO AOS PORTADORES DE NECESSIDADES EDUCATIVAS ESPECIAIS NO PROCESSO DE LEITURA: Uma experiência utilizando a Tecnologia Assistiva MecDaisy**

#### **DEISE SCHNIDGER**

**deise.schnidger@gmail.com**

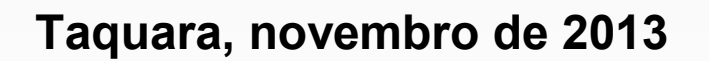

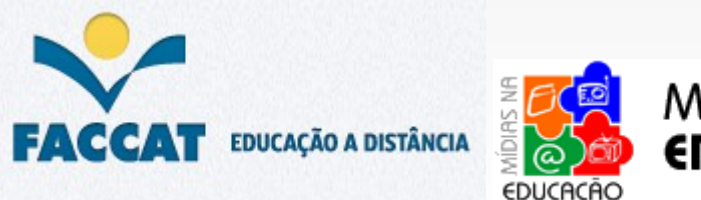

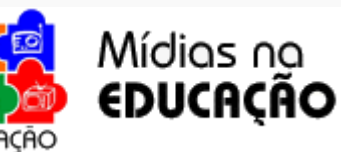

#### *Problema da Pesquisa*

O grande problema restringe-se a descobrir de que forma o trabalho com livros digitais falados pode auxiliar no processo de alfabetização dos Portadores de Necessidades Educativas Especiais com dificuldades de leitura.

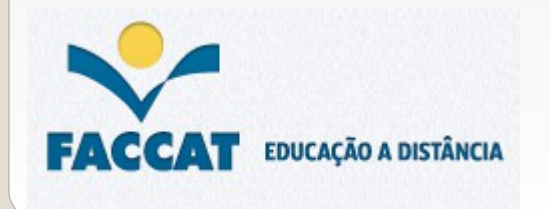

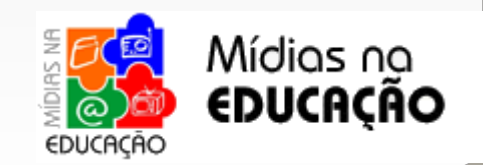

*Objetivos*

• O trabalho em questão tem como objetivo principal comprovar a viabilidade e resultados positivos do uso do *software* de Tecnologia Assistiva MecDaisy no auxílio à alfabetização de alunos Portadores de Necessidades Educativas Especiais (PNEEs), dando maior ênfase ao treino da leitura, bem como a visualização da palavra escrita a fim de verificar se o trabalho com o *software* realmente contribui para a aprendizagem do aluno de uma forma acessível, diferenciada e lúdica.

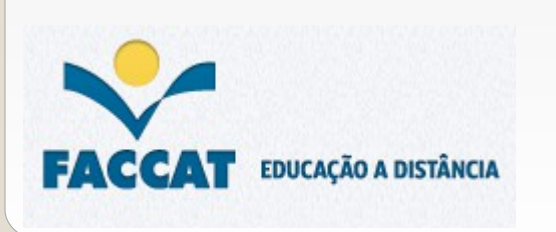

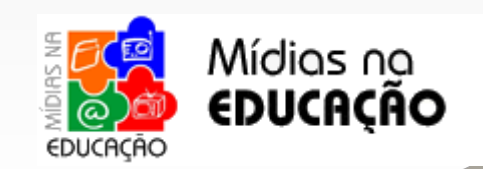

#### *Objetivos*

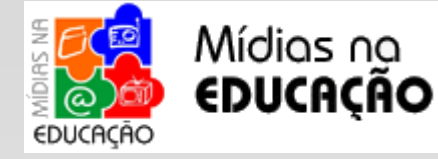

## *Objetivos específicos*

• Promover o acesso a leitura para Portadores de Necessidades Educativas Especiais através da oferta de uma ferramenta de Tecnologia Assistiva •Estimular o treino da leitura de maneira lúdica, acessível e diferenciada •Introduzir o DTB ou Digital Talking Book (Livro Digital Falado) como representação multimídia de publicações impressas nas aulas no laboratório de informática da Escola Municipal de Educação Especial Rodolfo Schlieper para crianças com dificuldade de leitura ou não alfabetizadas permitindo o sincronismo visual e auditivo entre a vocalização do texto e um indicador visual do trecho em reprodução para facilitar o aprendizado •Utilizar o *software* MecDaisy para tocar livros do formato DAISY

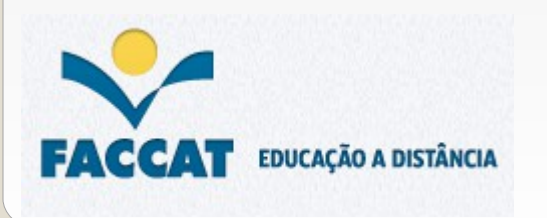

### *Referencial Teórico (Tópicos)*

#### • Necessidade Educativa Especial

- •Dificuldade de Aprendizagem
- Deficiência Intelectual
- Tecnologia Assistiva

Salla (2012, p. 90) enfatiza positivamente o uso dos livros digitais falados quando coloca que "Há, por exemplo, crianças com deficiência intelectual que se beneficiam de leitores de voz, muito usados por pessoas cegas".

• Livros Digitais Falados

•Digital Talking Book •Livros Digitais no formato Daisy

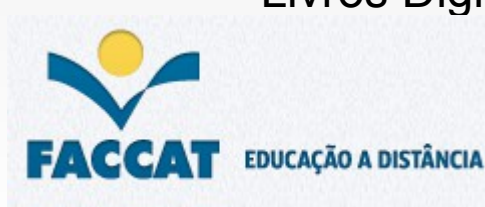

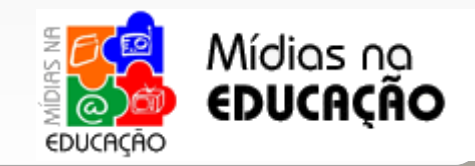

## *Referencial Teórico (Tópicos)*

- Necessidade Educativa Especial
	- •Dificuldade de Aprendizagem
		- Dificuldade em relação aos demais alunos no domínio das aprendizagens curriculares referente a sua idade.
		- Baixo rendimento associado ao nível, idade e capacidades em uma ou demais áreas do conhecimento.
	- Deficiência Intelectual

**EDUCAÇÃO A DISTÂNCIA** 

- Associada a perspectivas orgânicas e psicológicas
- Inerente à pessoa

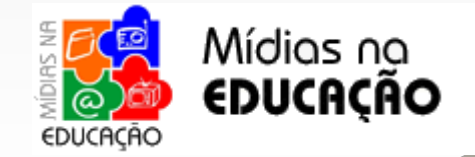

# *Referencial Teórico (Tópicos)*

EDUCAÇÃO A DISTÂNCIA

EDUCACAO

Mídias na **EDUCAÇÃO** 

#### • Software MecDaisy

•Solução tecnológica lançada pelo Ministério da Educação, desenvolvido em parceria com o Núcleo de Computação Eletrônica da Universidade Federal do Rio de Janeiro – NCE/UFRJ

• Permite a produção de livros em formato digital acessível no padrão Daisy

•Contém controles de navegação no texto e outros que possibilitam uma leitura com acesso total ao conteúdo do livro

•Permite a mudança de página, bem como anotações e marcações de texto a partir de recursos simples como teclas de atalho ou do mouse

•O texto exibido na tela é transmitido em áudio, de forma sincronizada

•A distribuição gratuita do *software* é coordenada pelo MEC e o *download* pode ser feito no site do NCE através do endereço *http://intervox.nce.ufrj.br/~mecdaisy/download.htm*

•É compatível com os sistemas operacionais Linux e Windows

•O MEC disponibiliza a metodologia para a geração de livros no padrão Daisy, a qual poderá ser utilizada gratuitamente, para a garantia da acessibilidade nas escolas e instituições de educação superior

•Livros digitais experimentais produzidos pelos centros de apoio pedagógico do MEC estão disponíveis para *download* em *[http://intervox.nce.ufrj.br/~mecdaisy/livros/.](http://intervox.nce.ufrj.br/~mecdaisy/livros/)*

•Existem sistemas que apresentam funções semelhantes ao MecDaisy, mas nenhum deles consegue abranger em completo o sistema em questão.

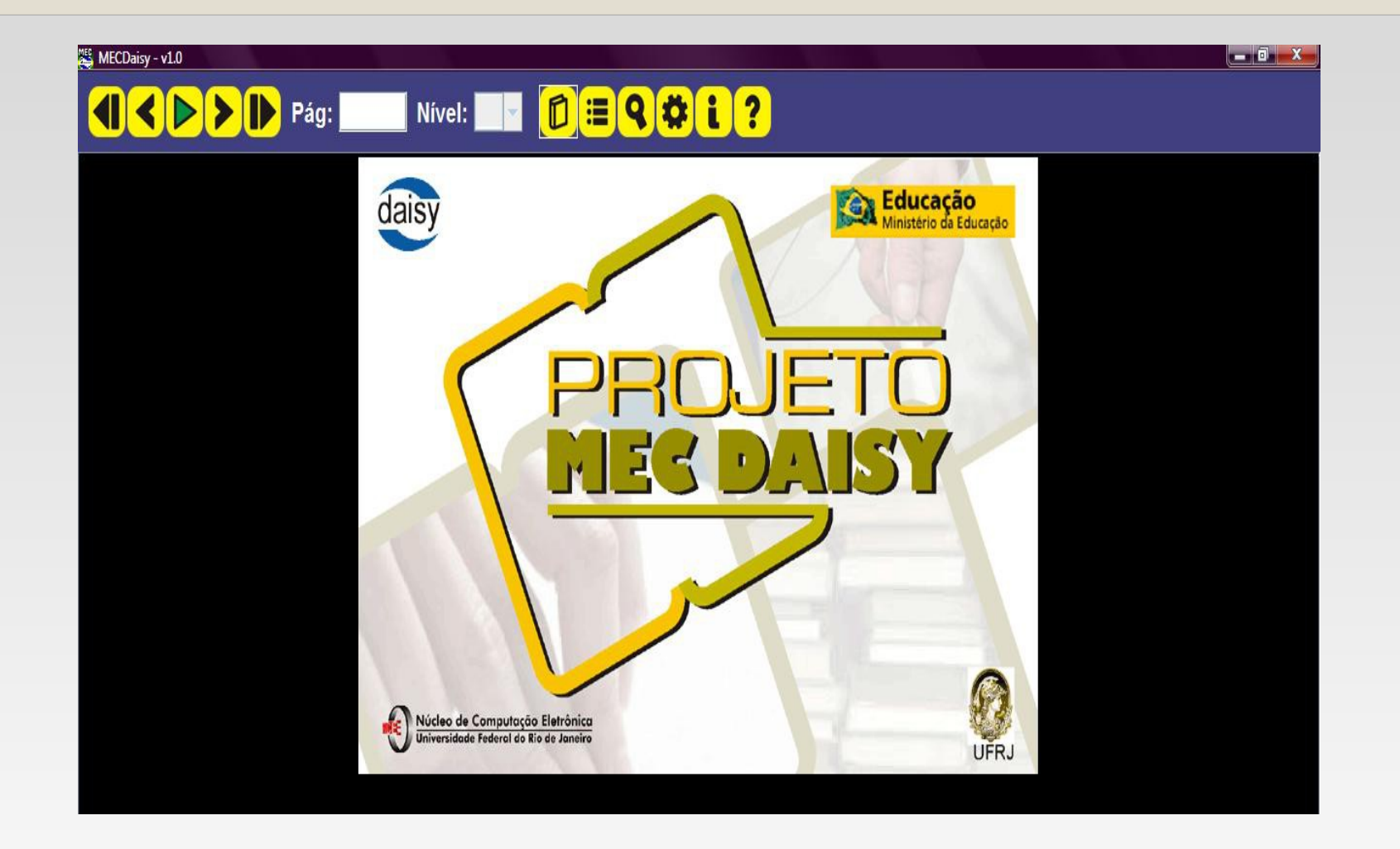

Tela inicial do *software* MecDaisy Fonte: (MECDAISY, 2012)

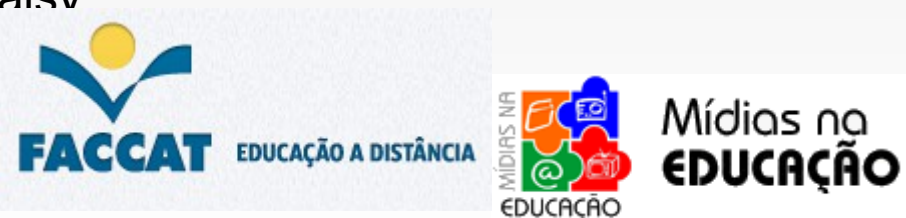

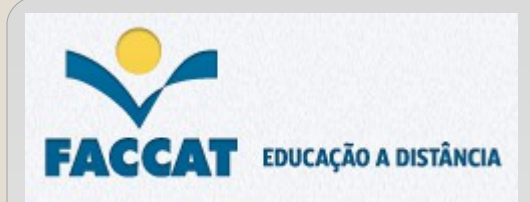

# *Metodologia*

- Tipo de Pesquisa
- Qualitativa

Hipótese inicial: "De que forma o trabalho com Hipótese inicial: "De que forma o trabalho com livros digitais falados pode auxiliar no processo de livros digitais falados pode auxiliar no processo de alfabetização dos Portadores de Necessidades alfabetização dos Portadores de Necessidades Educativas Especiais com dificuldades de leitura?" Educativas Especiais com dificuldades de leitura?"

- Buscou entender um fenômeno específico em profundidade
- Valorizou o processo e não apenas o resultado

#### • Instrumentos de pesquisa

• Entrevista aplicada a professora regente do módulo V da Educação Especial

•Grupo Focal: conversa informal com os alunos sobre seus progressos e dificuldades na leitura da história escolhida

•Análise documental: registro em fotos e filmagens dos alunos trabalhando com o software no Laboratório de Informática e realizando a leitura da história em sala de aula.

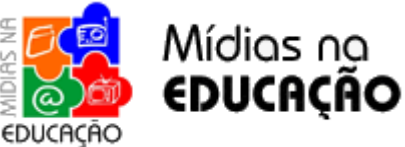

## *Metodologia*

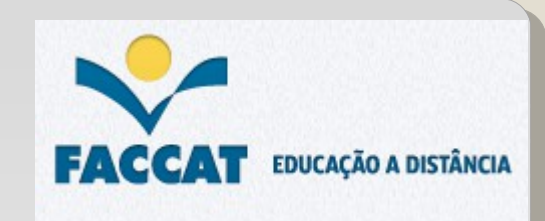

• Dados sobre os sujeitos da pesquisa

#### • Turma módulo V da Educação Especial composta por 9 alunos com a seguinte idade e diagnóstico clínico:

- 1 aluno de 9 anos portador de Deficiência Mental;
- 1 aluno de 11 anos portador de Retardo Mental, dificuldades na área emocional, atraso no desenvolvimento neuropsicomotor associado a um déficit cognitivo;
- 1 aluno de 8 anos portador de atraso no desenvolvimento neuropsicomotor associado a um déficit cognitivo;
- •1 aluno de 11 anos portador de Paralisia Cerebral com grande comprometimento de membros superiores;
- •1 aluno de 10 anos portador de déficit cognitivo;
- •1 aluno de 10 anos portador de Síndrome de Down e Deficiência Mental;
- •1 aluna de 8 anos portadora de atraso no desenvolvimento neuropsicomotor associado a dificuldades na área emocional;
- •1 aluno de 14 anos portador de Meningomiocele, hidrocefalia e agenesia do corpo caloso;
- •1 aluna de 9 anos portadora de Deficiência Mental.

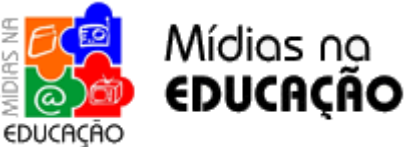

## *Dados da pesquisa aplicada*

- Laboratório de informática da EMEE Rodolfo Schlieper e APAE Canela RS
- •Turma módulo V, 9 alunos
- •Tocador MecDaisy versão 1.0 (recurso principal)
- •Também foi utilizado como recurso a lousa digital Ebearn

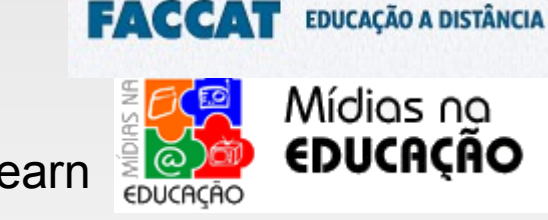

- •A aplicação da atividade ocorreu no período de setembro a novembro
- •Utilizou-se duas aulas de informática mensais com duração de 2 horas cada
- •Totalizou-se 6 aulas/ semanas e 12 horas de atividade no laboratório, mais
- 1 hora de leitura semanal na sala de aula com a professora regente.
- •A atividade na sala de aula totalizou mais 12 horas em 12 semanas.

*Etapa I*

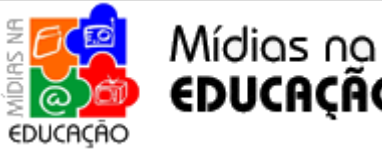

• Instalação do *software*

•Acesso ao repositório público contendo livros digitais experimentais do MEC

•Baixar alguns títulos infantis para o diretório C:\Program Files\NCEMEC\MecDaisy\Livros localizado no computador

•Apresentação do *software* aos alunos explicando a função dos principais botões

•Realização de configurações como a escolha da voz, velocidade e volume, cor das letras, cor do fundo, tamanho da fonte, efeitos sonoros para a troca de página e trecho com imagem, juntamente com os alunos

•Apresentação do nome de 11 histórias infantis aos alunos

•Votação oral onde cada aluno escolheu a história de sua preferência e curiosidade

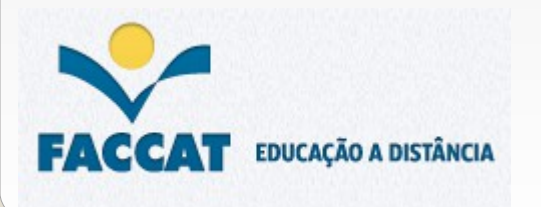

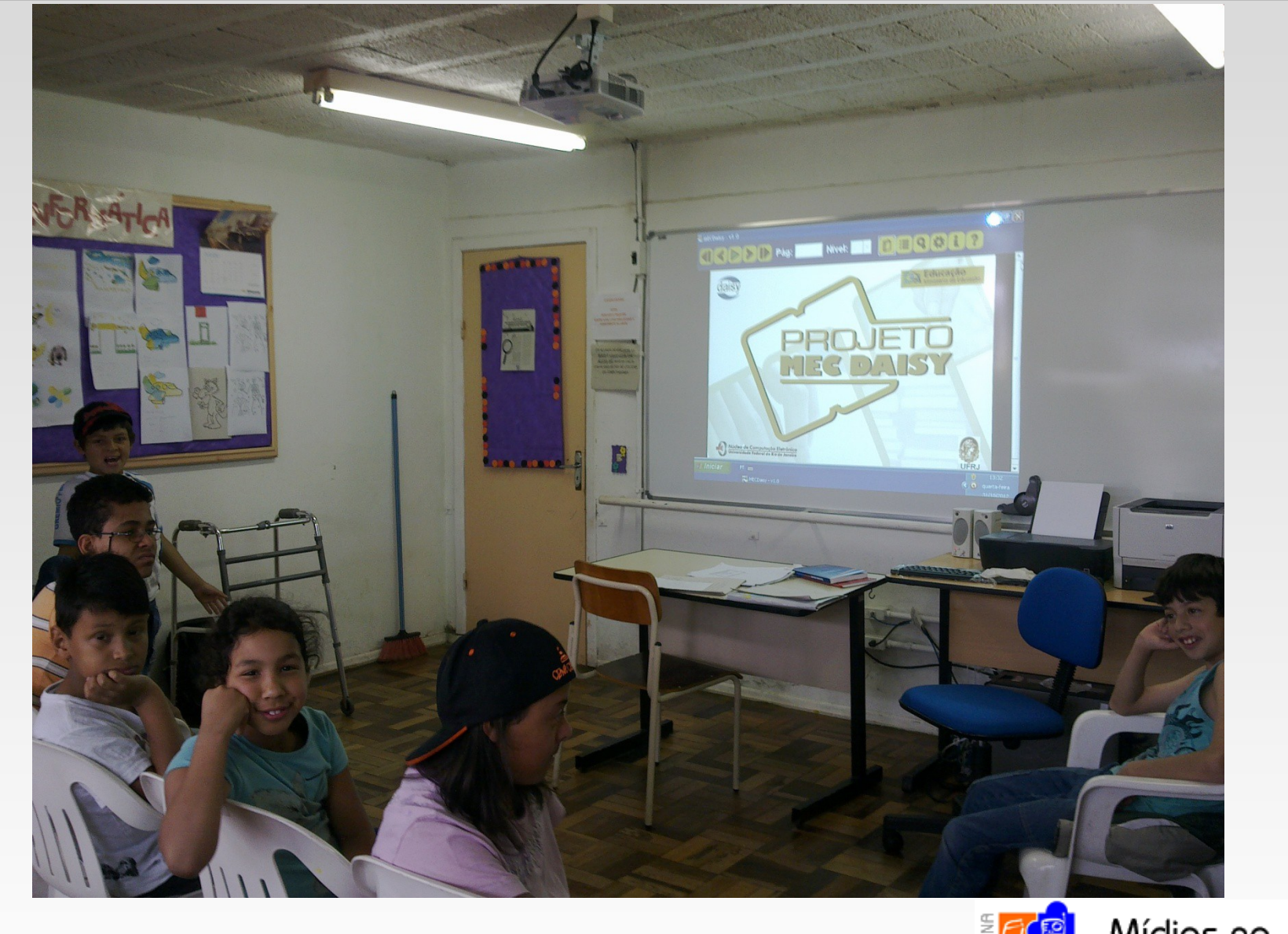

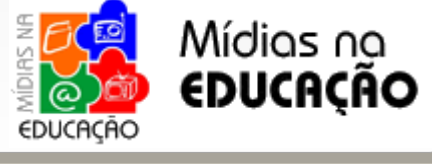

*Etapa I*

Mídias na

•O *software* MecDaisy realiza a leitura oral das duas histórias mais votadas

•conversação oral com os alunos sobre os principais acontecimentos da história: personagens,

cenário, início, meio e fim

•votação oral para a escolha da histórias a qual se tornou a base de realização do projeto de leitura •Leitura da história escolhida pelo tocador e cada aluno recebeu em mãos a figura de um lobo e uma cópia impressa da história com texto e imagens. A professora regente também recebeu uma cópia.

•Ao final de cada aula ocorreu uma conversação para avaliação oral do projeto pelos alunos •Esta etapa teve a duração de 2 aulas no Laboratório totalizando 4 horas de trabalho

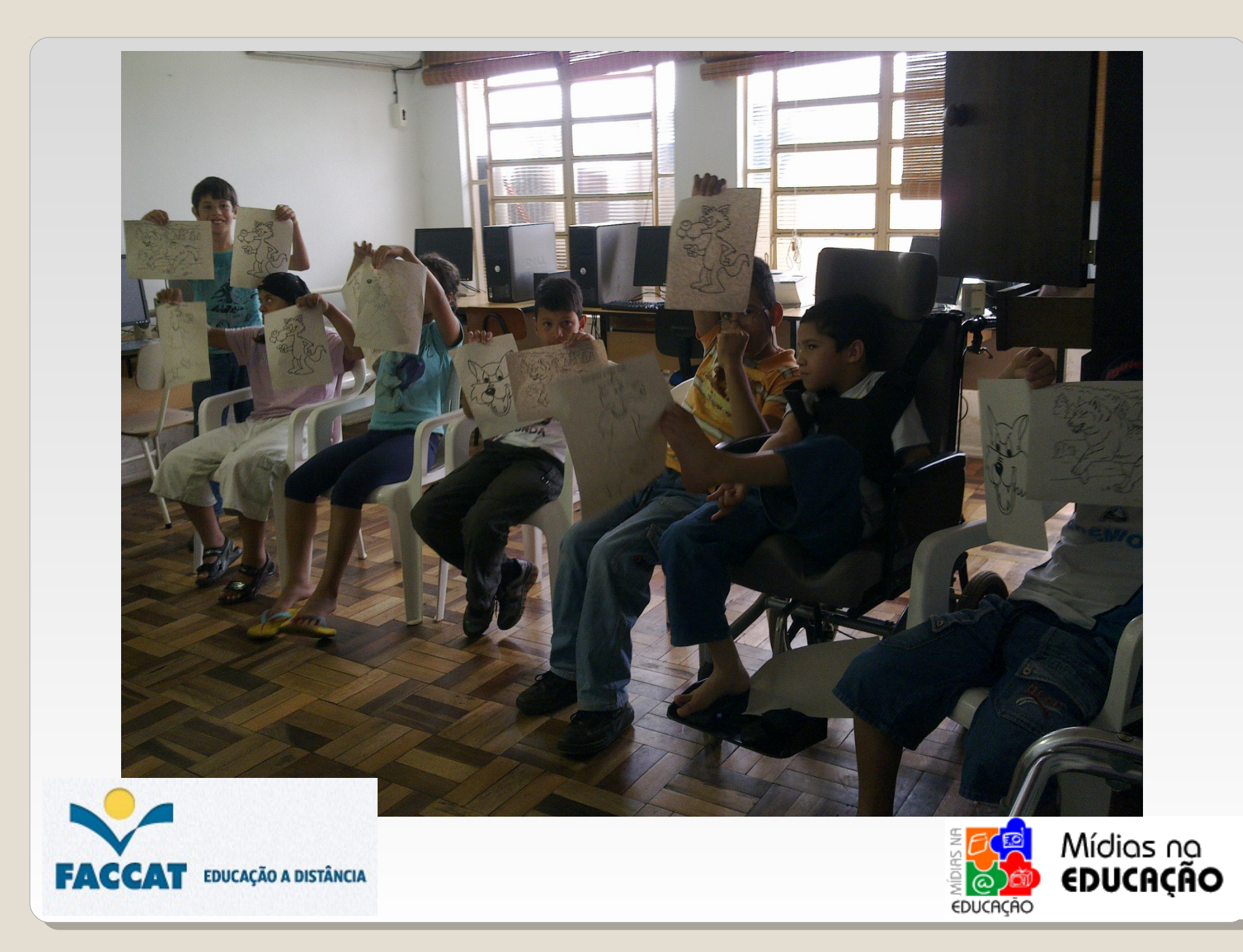

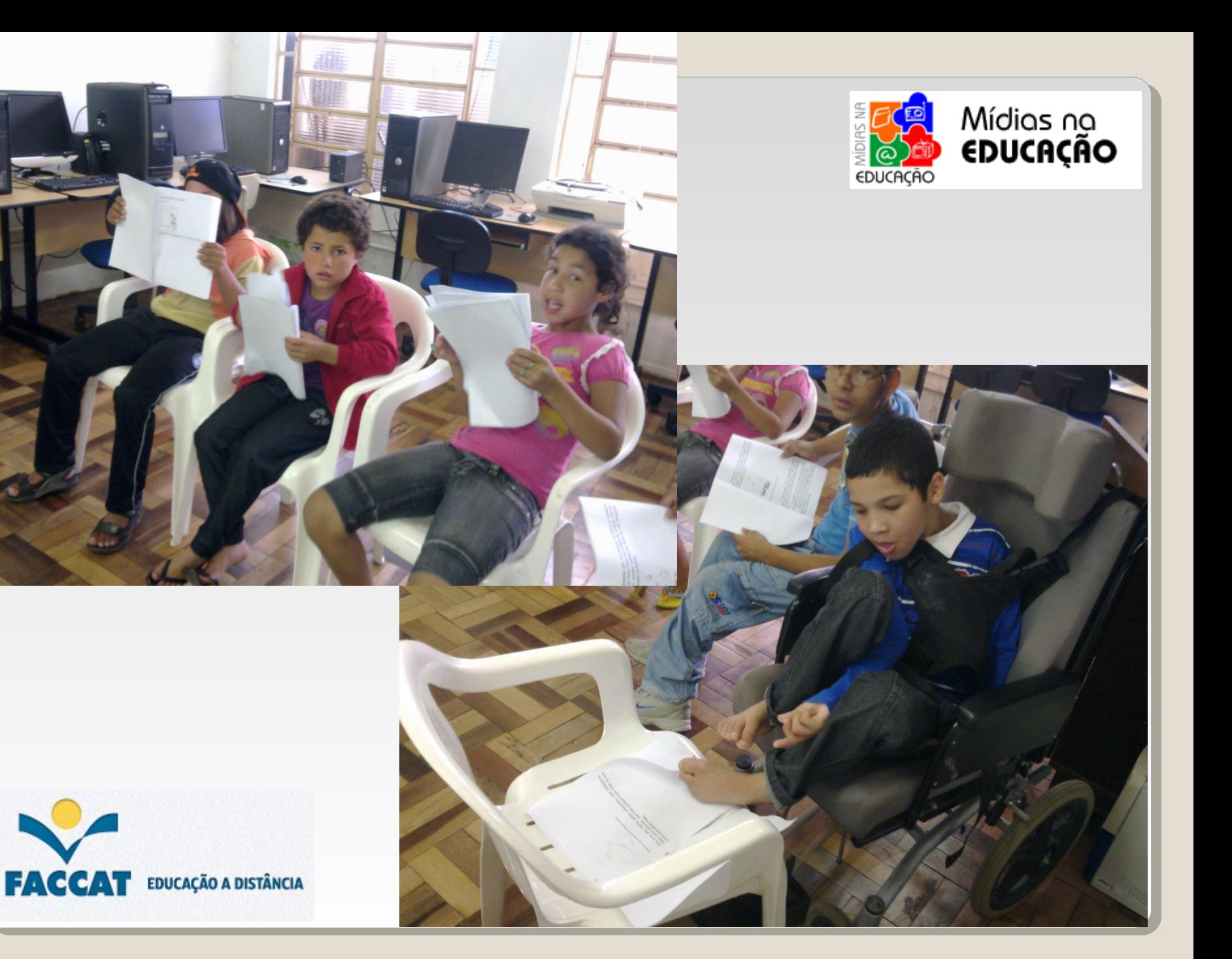

### *Etapa II*

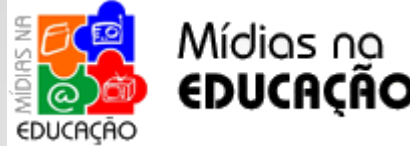

- Ocorreu na sala de aula do módulo V com a participação da professora regente
- •Cada aluno recebeu em mãos uma cópia impressa da história escolhida
- •Durante uma hora semanal a professora regente trabalhou a leitura silenciosa e oral da história com os alunos em sala de aula
- •A cada semana a professora pôde acompanhar seus progressos e dificuldades auxiliando cada aluno de forma individual
- •A professora também aproveitou o projeto para realizar atividades diferenciadas a partir da história como teatro de fantoches, pintura, entre outras
- •Esta etapa totalizou 12 horas de treino em sala de aula
- •Ao final do projeto os alunos levaram a cópia da história para casa onde puderam ler para os pais e familiares.

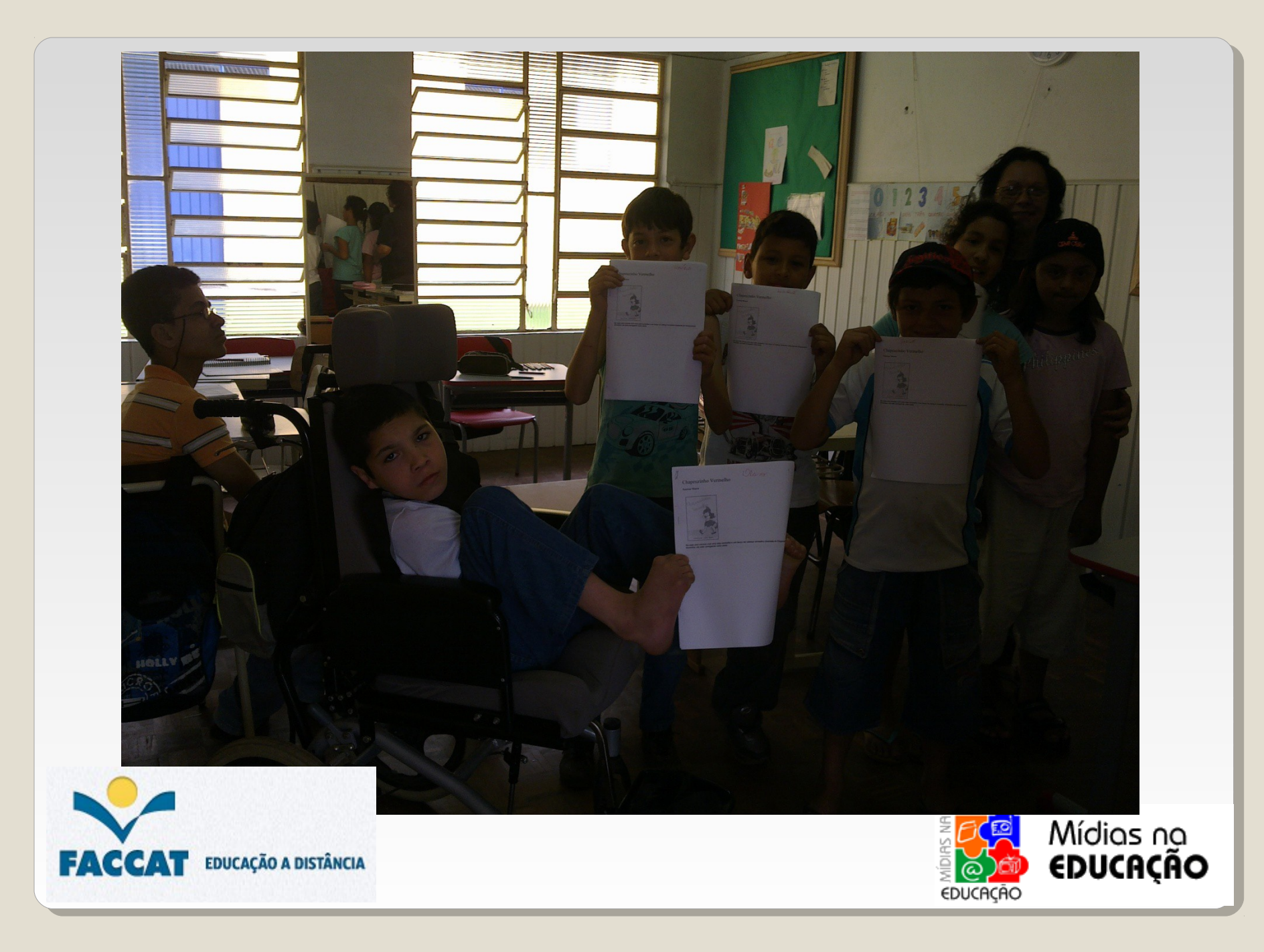

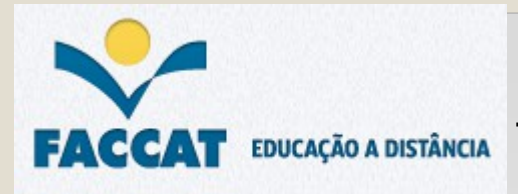

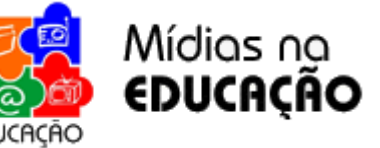

#### *Etapa III*

- De volta ao Laboratório de Informática, com a cópia da história em mãos, os alunos iniciaram as atividades de leitura
- •Cada aluno pode escolher um até dois parágrafos da história que mais gostou para fazer a leitura no *software* MecDaisy
- •São realizados ajustes nas configurações do software para não utilizar voz, pois a voz que fará a leitura da história será somente a dos alunos
- •O *software* é projetado em um telão na parede
- Para esta etapa também foi utilizado o recurso da lousa digital, em que uma caneta a pilha substitui o mouse tornando possível grifar partes do texto, letras e palavras
- •Cada aluno teve a oportunidade de vir à frente realizar a leitura da parte escolhida sem utilizar o texto impresso
- •Utilizando a opção 'CTRL + S' abre-se uma segunda tela onde é possível soletrar letra por letra, palavra inteira, frase ou parágrafo
- •Os alunos realizaram a leitura cada um a sua maneira sempre respeitando sua individualidade, potencialidade, faixa etária e diagnóstico clínico.

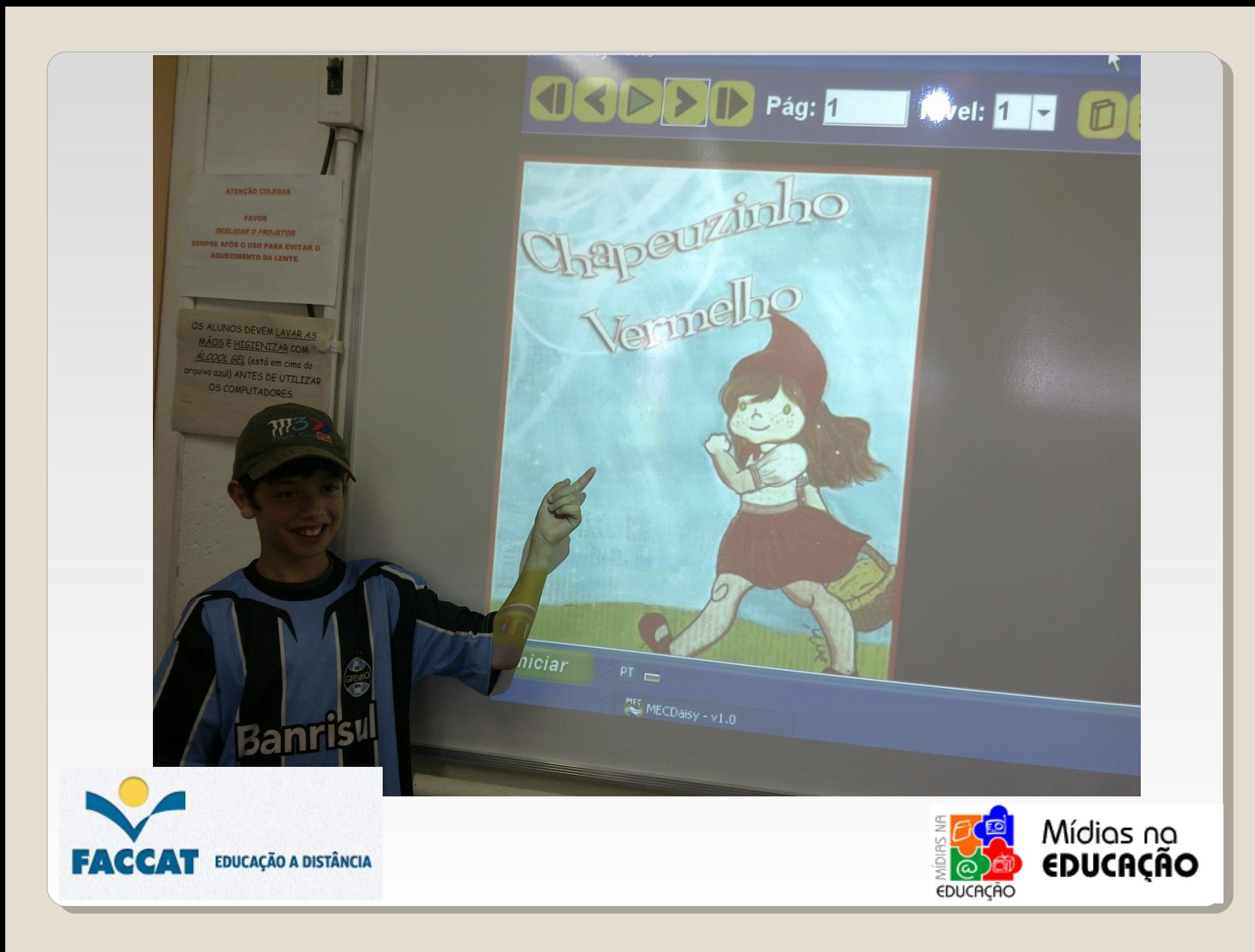

Soletração

Disse o lobo, eu também quero ir visitar sua vovózinha; eu vou por este caminho e você vai por aquele; vamos ver quem chega primeiro!

também quero ir or este caminho e ver quem chega correr o mais que <sup>2</sup>; a menininha foi do-se em colher borboletas e em que encontra de

Ţ.

 $\mathbb{E}[Q]$   $\mathcal{L}[i]$  ?

 $\left[\overline{\mathsf{x}}\right]$ 

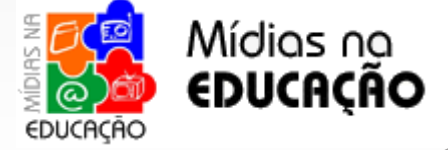

 $\vert$  -  $\vert \bar{\sigma} \vert \vert \times$ 

**EDUCAÇÃO A DISTÂNCIA** 

**EXCCALL** 

Iniciar

 $PT$ 

mis MECDaisy - v

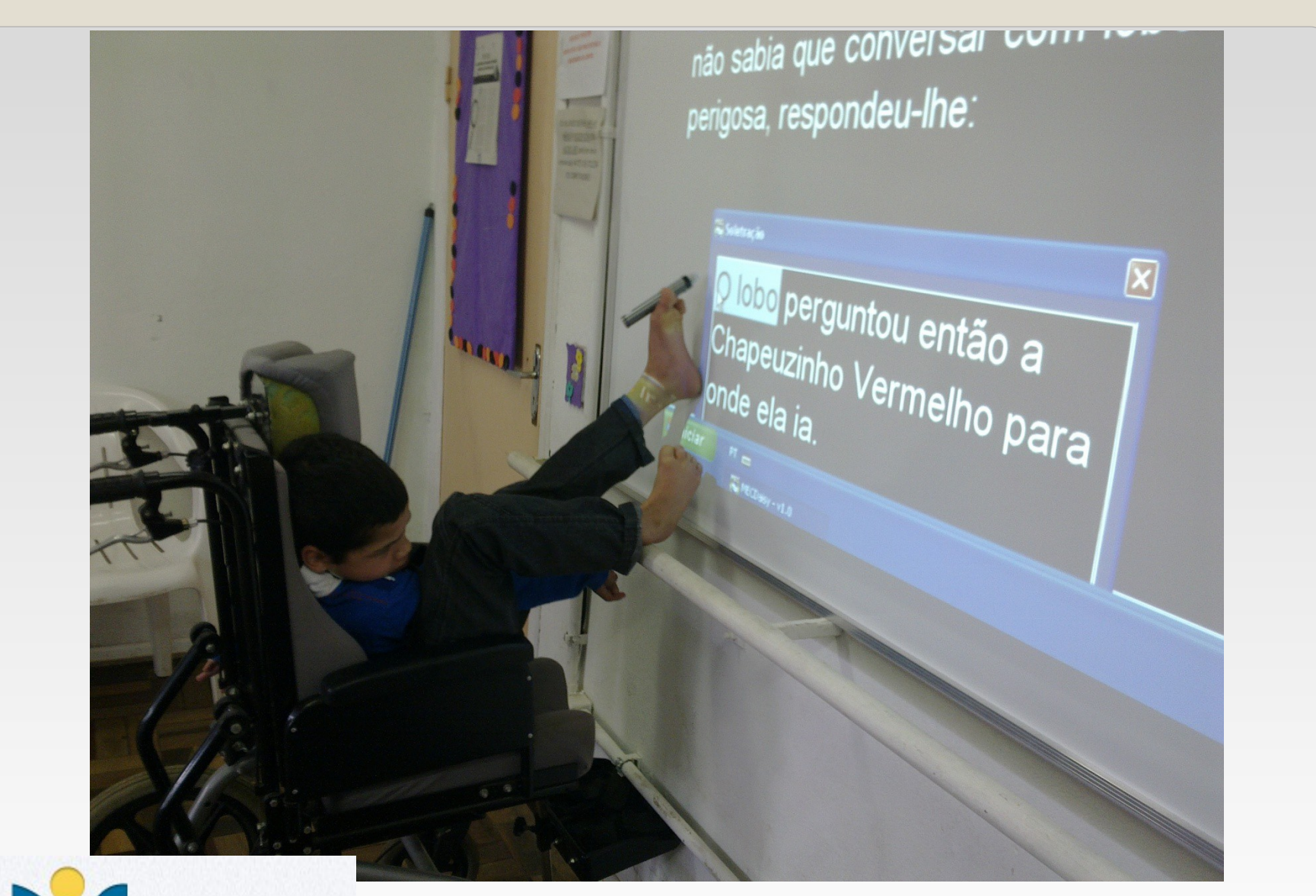

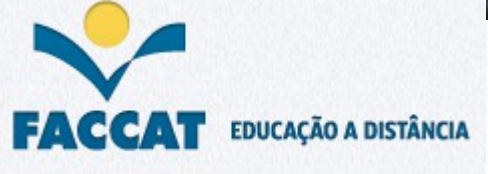

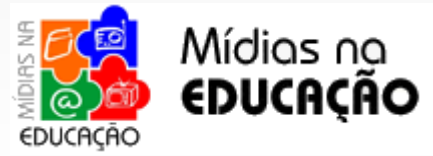

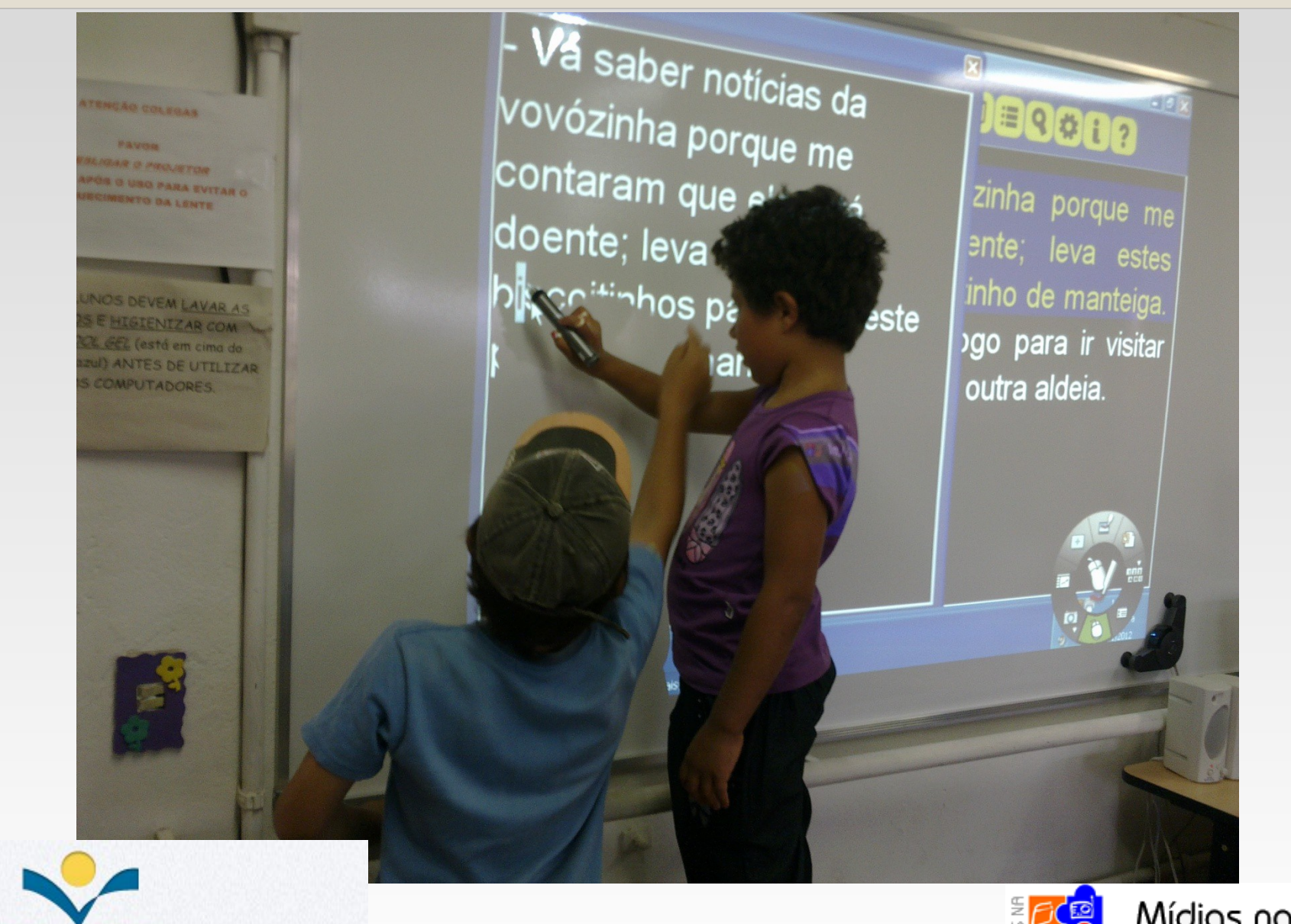

**FACCAT** EDUCAÇÃO A DISTÂNCIA

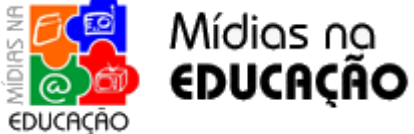

# *Etapa III Etapas da Metodologia*

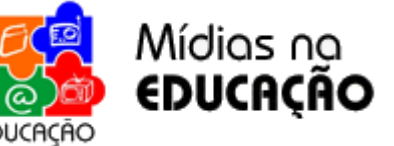

•Após a realização da leitura individual, a professora pede para cada aluno que identifique, localize

- e grife com a caneta na lousa digital algumas palavras escolhidas por ela
- •Também é solicitado a cada aluno que escreva estas palavras no quadro
- •Esta etapa levou 4 aulas, totalizando 8 horas de trabalho
- •O registro foi realizado através de anotações informais, filmagem e fotos.
- Ao final de cada aula a professora e alunos reuniram-se em grupo para realizar a avaliação dos progressos e dificuldades de cada aluno.

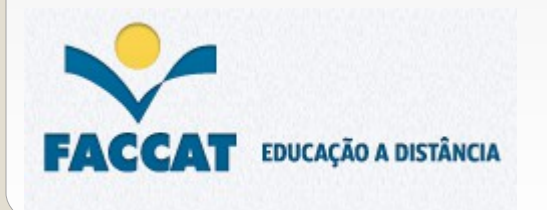

Esta boa senhora lhe fizera um chapeuzinho vermelho que lhe assentava tão be $\overline{\mathsf{m}}$ que em toda parte ela era conhecida como a Menina do Chapeuzinho Vermelho.

Soletração

Iniciar

Chapeuzinho Vermelho recebe uma cesta de sua lmãe<sub>k</sub>

o gostosos

 $\mathbf{\overline{X}}$ 

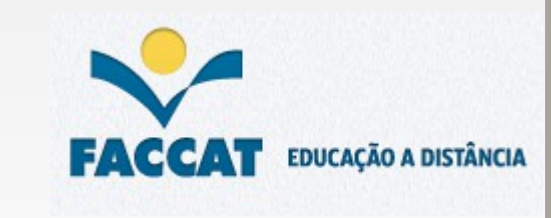

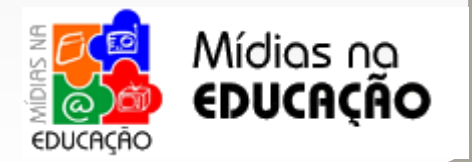

MECDalsy - v1.0

 $PT$ 

Iniciar

<sup>18</sup> Soletração

**piscoitinhos** 

 $1$ isse

Um dia, sua<sub>di</sub>e <mark>fez uns</mark>

## *Resultados obtidos*

Após a realização da Etapa I foram observados os seguintes resultados:

•Todos os 9 alunos ficaram entusiasmados com a proposta de 'o computador' contar uma historinha;

•A interface do software agradou os alunos;

•O fato de ser reproduzido o texto, áudio e imagens juntos atraiu de forma significativa a atenção dos alunos;

•A opção de poder escolher a história empolgou os alunos;

•Os alunos acharam as opções de voz oferecidas pelo programa engraçadas;

• Todos avaliaram a atividade de forma positiva.

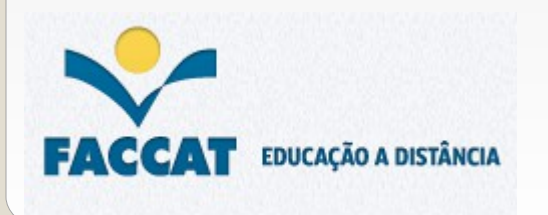

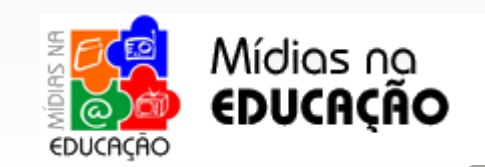

## *Resultados obtidos*

A etapa II revelou os seguintes resultados:

•Os alunos gostaram de receber uma cópia da história em mãos;

•A professora regente aprovou a história e demonstrou dedicação para realizar o trabalho de leitura com os alunos em sala de aula;

•Os alunos ficaram entusiasmados em descobrir novas palavras para o seu vocabulário;

•Os alunos ficaram contentes em poder colorir as imagens da história;

•Os alunos demonstraram mais curiosidade e interesse nas aulas após o trabalho com a história;

•Os alunos foram capazes de escrever um maior número de palavras no caderno após a realização da atividade.

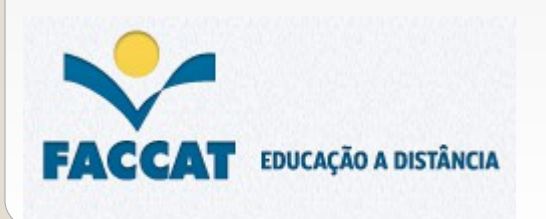

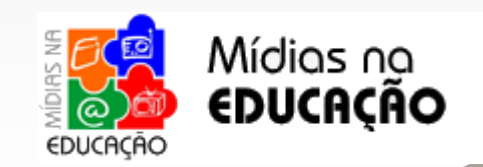

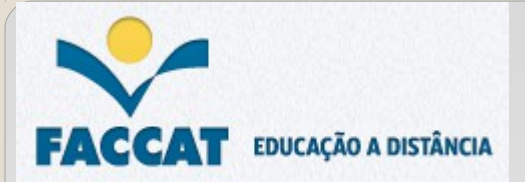

# *Resultados obtidos*

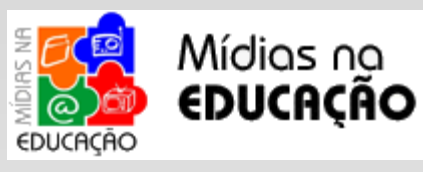

A Etapa III foi decisiva para o sucesso do projeto:

•Os alunos adaptaram-se com facilidade ao uso da caneta na lousa digital. •A cor e o tamanho das letras facilitaram a leitura das palavras no *software*. •Os colegas fizeram questão de ajudar uns aos outros.

Nesta etapa foi possível constatar os seguintes resultados em relação à leitura:

•Os alunos de 09, 10, 11 e 11 anos portadores de Deficiência Mental; Déficit cognitivo; Retardo Mental com atraso no desenvolvimento neuropsicomotor associado a um déficit cognitivo e Paralisia Cerebral com o comprometimento dos membros superiores respectivamente, conseguiram ler de um a dois parágrafos.

•O aluno de 08 e as alunas de 08 e 09 anos portadores de atraso no desenvolvimento neuropsicomotor associado a um déficit cognitivo; atraso no desenvolvimento neuropsicomotor associado a dificuldades na área emocional e Deficiência Mental respectivamente conseguiram identificar algumas letras principalmente vogais, localizar palavras decoradas e adivinhar outras.

## *Resultados obtidos*

Os alunos de 10 e 14 anos portadores de Síndrome de Down com Deficiência Mental e Meningomiocele, hidrocefalia e agenesia do corpo caloso respectivamente, não conseguiram ler, reconhecer letras, nem adivinhar e localizar palavras.

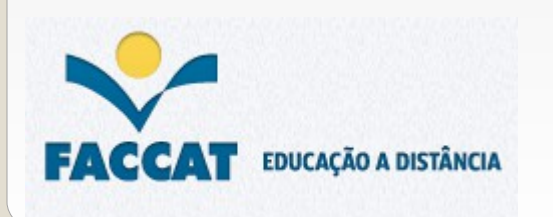

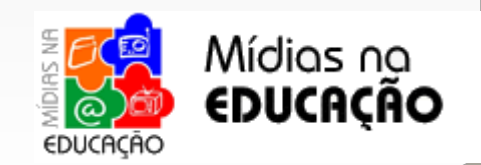

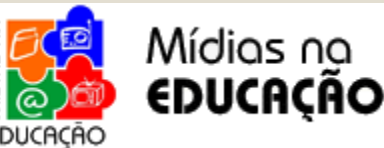

#### *Conclusão e Trabalhos Futuros*

• Este trabalho envolveu um estudo teórico sobre os conceitos de Necessidade Educativa Especial, Livros Digitais Falados e o *software* tocador MecDaisy;

•O trabalho de aplicação do *software* tocador MecDaisy foi desenvolvido em 3 etapas e os resultados obtidos atenderam em sua maioria aos objetivos propostos;

•Os resultados obtidos com a realização do trabalho serviram como resposta a questão problema inicial pois os livros digitais falados tem a vantagem de reunir som, texto e imagem, sendo muito interessantes não só para pessoas com dificuldade de visão, mas pessoas com dificuldade de leitura e escrita;

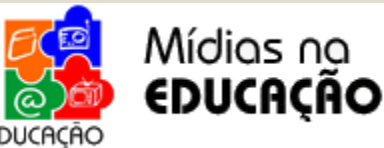

#### *Conclusão e Trabalhos Futuros*

•Como o período programado para os testes e aplicação do *software* com os alunos foi curto, a geração de livros no padrão Daisy fica para trabalhos futuros, pois o fato de os alunos criarem seus próprios livros para ouvir no tocador é muito atrativo;

•O estudo deste trabalho fica para os profissionais da área da educação, informática, psicologia e fonoaudiologia os quais demonstrem interesse em ampliar seu conhecimento sobre as potencialidades inerentes ao diagnóstico apresentado aos Portadores de Necessidades Educativas Especiais.

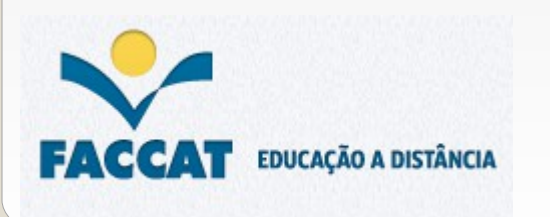

#### *Conclusão e Trabalhos Futuros*

"Devemos desafiar nossos alunos "Devemos desafiar nossos alunos sempre e nunca dizer que não são sempre e nunca dizer que não são capazes. Encontrar formas diferenciadas capazes. Encontrar formas diferenciadas de quebrar barreiras com a finalidade de de quebrar barreiras com a finalidade de trabalhar coisas simples do cotidiano trabalhar coisas simples do cotidiano pode fazer muitos olhinhos brilharem!" pode fazer muitos olhinhos brilharem!"

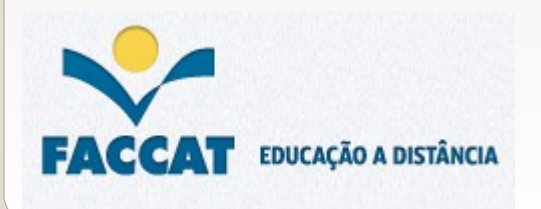

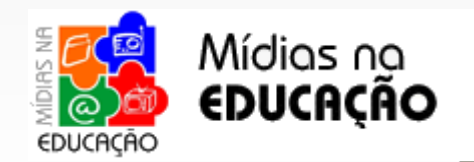

ALBERNAZ, Neno H. da Cunha.Uma visão sobre a nova tecnologia assistiva: MEC Daisy. **Inclusão: Revista da Educação Especial/ Secretaria de Educação Especial**, Brasília, v.5, n.2, p.72, jul./dez. 2010.

ANTUNES, Celso. **A dimensão de uma mudança:** Atenção, criatividade, disciplina, distúrbios de aprendizagem, propostas e projetos. 3. ed. São Paulo: Papirus, 1999.

AULETE. **Aulete digital**. Disponível em: < http://www.auletedigital.com.br/ >. Acesso em: 27 nov. 2012.

BERSCH, Rita. **INTRODUÇÃO À TECNOLOGIA ASSISTIVA.** CEDI - Centro Especializado em Desenvolvimento Infantil. Disponível em: <http://200.145.183.230/TA/4ed/material\_apoio/modulo2/M2S1A5\_Introducao\_TA\_Rita\_Bersch.pdf>. Acesso em: 19 ago. 2012.

BORGES, José Antônio. NCE/ UFRJ MecDaisy. Disponível em: < http://www.youtube.com/watch?v=RVYI-u1-0Cc> Acesso em: 5 nov. 2012.

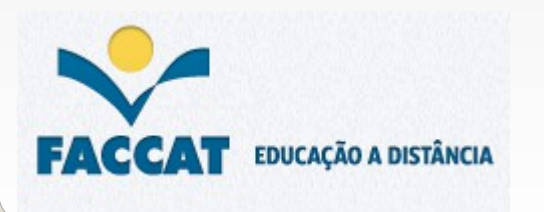

ī

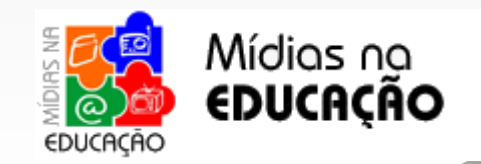

BOTTENTUIT, João Batista; LISBÔA, Eliana; COUTINHO, Clara. **Livros digitais:** novas oportunidades para os educadores na web 2.0. Universidade do Minho, 2009. Disponível em: < http://repositorium.sdum.uminho.pt/bitstream/1822/9233/1/livrosdigitais.pdf> Acesso em: 20 ago. 2012.

CAMPOS, Magna. Leitura e pós-modernidade. **Presença Pedagógica**, Belo Horizonte, v.18, n.106, p.17-22, jul./ago. 2012.

CARACOL. **Página Home do Dorina Daisy Reader**. Disponível em: < http://www.caracol.com.br/agora/doc.cfm? id\_doc=1982&lang=pt-br> Acesso em: 25 nov. 2012.

CARVALHO, Rosita Edler. A política da educação especial no Brasil. **Em Aberto**, Brasília, v. 13, n. 60, p.1-10, 1993. Out./dez. Disponível em: <http://www.rbep.inep.gov.br/index.php/emaberto/article/viewFile/890/797>. Acesso em: 18 ago. 2012.

CONFORTO, Debora et al. SANTAROSA, Lucila Maria Costi (Org.). **Tecnologias digitais acessíveis.** Porto Alegre: JSM Comunicação Ltda., 2010. 360p.

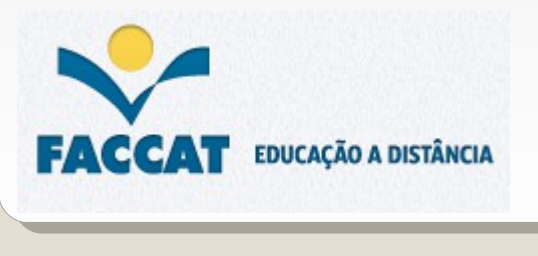

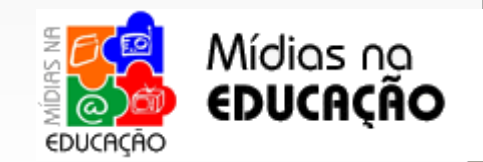

DAMASCENO, Luciana Lopes; GALVÃO FILHO, Teófilo Alves. As novas tecnologias como tecnologia assistiva: Utilizando os recursos de acessibilidade na educação especial. Disponível em: <http://www.niee.ufrgs.br/eventos/CIIEE/2002/programacao/Demonstracoes.pdf>. Acesso em: 20 ago. 2012.

DIGITAL, Sa Comunicação. Conversão de livros acessíveis em formato daisy e Mecdaisy. Disponível em: <http://www.sacomunicacaodigital.com/index.php/servicos/9-home/6-livros>. Acesso em: 23 ago. 2012.

DUARTE, Carlos et al. Avaliação de aspectos de sincronização de Livros Falados Digitais. Disponível em: <http://homepages.di.fc.ul.pt/~paa/projects/conferences/coopmedia2003/05.pdf>. Acesso em: 20 ago. 2012.

DUARTE, Carlos et al. Avaliação de aspectos de sincronização de Livros Falados Digitais. 2005. Disponível em: <http://revista.apsi.pt/index.php/revista/article/viewFile/107/104>. Acesso em: 21 ago. 2012.

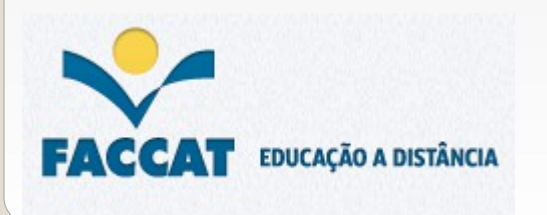

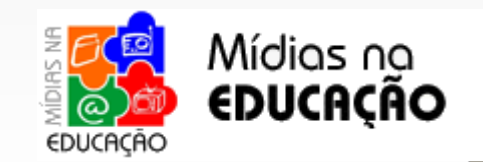

ENUMO, Sônia Regina Fiorim. Avaliação assistida para crianças com necessidades educacionais especiais: um recurso auxiliar na inclusão escolar. **Revista Brasileira de Educação Especial**, Brasília, v. 3, n. 11, p.335-354, 2005. Set. - Dez.. Disponível em: <http://bases.bireme.br/cgi-bin/wxislind.exe/iah/online/? IsisScript=iah/iah.xis&src=google&base=LILACS&lang=p&nextAction=lnk&exprSearch=432567&indexSearch=ID>. Acesso em: 17 ago. 2012.

ESTABEL, Lisandra B.;MORO, Eliane L. S.; SANTAROSA, Lucila M. C. **A inclusão social e digital de pessoas com limitação visual e o uso das tecnologias de informação e de comunicação na produção de páginas para a internet.** Brasília: 2006. v.35. Disponível em: < http://revista.ibict.br/cienciadainformacao/index.php/ciinf/article/view/676/582> Acesso em: 7 out. 2012.

FERRONATO, Rubens. Introdução ao tocador MecDaisy. Disponível em: < http://www.youtube.com/watch? v=grhDoWvla2U&feature=related> Acesso em: 5 nov. 2012.

FERRONATO, Rubens. Tocador MecDaisy parte 1. Disponível em: < http://www.youtube.com/watch?v=0fmQ\_Lt94w&feature=channel&list=UL> Acesso em: 5 nov. 2012.

FERRONATO, Rubens. Tocador MecDaisy parte 2. Disponível em: < http://www.youtube.com/watch? annel&list=UL> Acesso em: 5 nov. 2012.

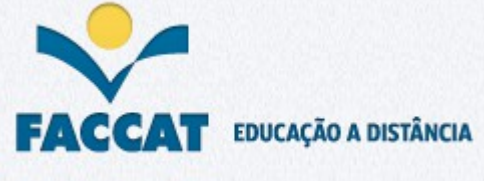

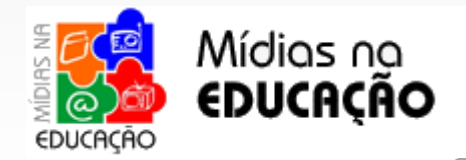

FERRONATO, Rubens. Tocador MecDaisy parte 3. Disponível em: < http://www.youtube.com/watch? v=bH4eDsk3Lms&feature=channel&list=UL> Acesso em: 31 out. 2012.

FSREADER. **FSReaderDAISY Player Software for Pac Mate and Desktop**. Disponível em: < http://www.freedomscientific.com/products/fs/fsreader-product-page.asp> Acesso em: 25 nov. 2012.

GLAT, Rosana; FERNANDES, Edicléa Mascarenhas. Da Educação Segregada à Educação Inclusiva: uma Breve Reflexão sobre os Paradigmas Educacionais no Contexto da Educação Especial Brasileira. **Revista Inclusão**: MEC/ SEESP, Universidade do Estado do Rio de Janeiro, n. 1, p.1-6, 2005. Disponível em: <http://www.eduinclusivapesq-uerj.pro.br/livros\_artigos/pdf/edu\_segrega.pdf>. Acesso em: 17 ago. 2012.

GUIA TECNOLOGIA NA EDUCAÇÃO. São Paulo: Fundação Victor Civita, v.1, n.42, jul.2012.

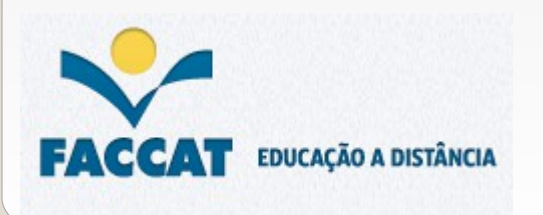

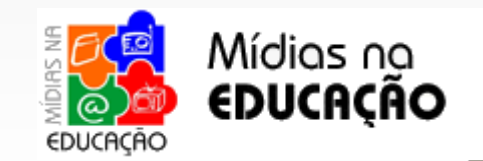

MACHADO, Maria Clara. **Programa amplia inclusão de pessoas com deficiência ao converter texto em áudio:**  Educação especial . Disponível em: <http://portal.mec.gov.br/index.php? option=com\_content&view=article&id=13786:programa-amplia-inclusao-de-pessoas-com-deficiencia-ao-convertertexto-em-audio&catid=205&Itemid=86>. Acesso em: 23 ago. 2012.

MACIEL, Maria Regina Cazzaniga. Portadores de deficiência: a questão da inclusão social. **São Paulo em Perspectiva**, São Paulo, v. 14, n. 2, p.1-6, 2000. Abril - Junho. Disponível em: <http://www.scielo.br/scielo.php? pid=S0102-88392000000200008&script=sci\_arttext>. Acesso em: 15 ago. 2012.

MEC. **Publicação em formato digital acessível – Mecdaisy (Nota Técnica 05/2011- MEC/SEESP/DPEE).**  Disponível em: <http://inclusaoja.com.br/2011/06/02/publicacao-em-formato-digital-acessivel-mecdaisy-notatecnica-052011-mecseespdpee/>. Acesso em: 23 ago. 2012.

MILLIET, Edu Perez. **DDReader 1.0**. Disponível em: < https://addons.mozilla.org/pt-br/firefox/addon/ddreader/> Acesso em: 25 nov. 2012.

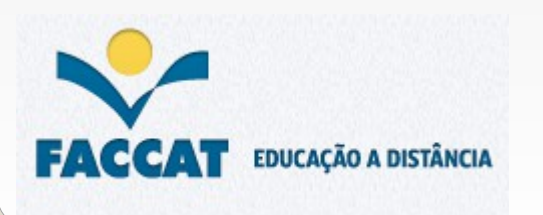

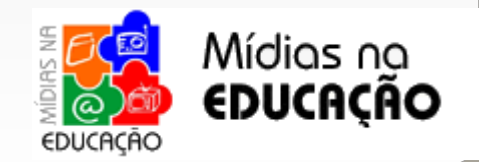

MINTO, César Augusto. Educação especial: da LDB aos planos nacionais de educação do MEC e proposta da sociedade brasileira. **Rev. bras. educ. espec.**, Marília, v. 06, n. 01, 2000. Disponível em <http://educa.fcc.org.br/scielo.php?script=sci\_arttext&pid=S1413-65382000000100002&lng=pt&nrm=iso>. Acesso em 03 set. 2012.

MORAES, Márcia Amaral Corrêa de. **PROEM:** vencendo as dificuldades de aprendizagem na escola. Porto Alegre: EDIPUCRS, 2008. 192p.

MUTSCHELE, Marly Santos. **Problemas de aprendizagem da criança:** causas físicas, sensoriais, neurológicas, emocionais, intelectuais, sociais e ambientais. 4. ed. São Paulo: Edições Loyola, 2001.

NASCIMENTO, Maludiane. Produção de material didático Daisy. Disponível em: < http://www.youtube.com/watch? v=xwBAH4YBce4&feature=related> Acesso em: 31 out. 2012.

NUNES, Nelson. **Freedom Scientific lança novo FS Reader para Pake Mate**. Normédica/Ajutec 2007. Disponível em: < http://www.megatts.com/2007/03/28/freedom-scientific-lanca-novo-fs-reader-para-pake-mate/#more-33>

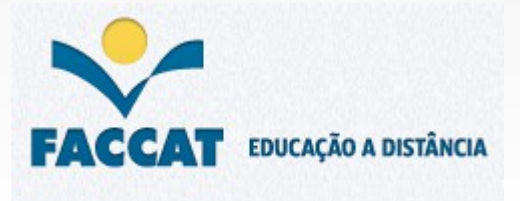

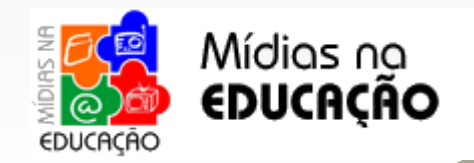

OLIVEIRA, Tânia Cristina; CAMPOS, Luciano Ambrósio. **Conteúdos digitais e acessibilidade de pessoas com deficiência visual.** Universidade de Brasília, 2009. Disponível em: <http://bds.bce.unb.br/handle/123456789/356? show=full>. Acesso em: 21 ago. 2012.

OLIVEIRA, Tânia Cristina; CAMPOS, Luciano Ambrósio. **Conteúdos digitais e acessibilidade de pessoas com deficiência visual.** Universidade de Brasília, 2009. Disponível em: <http://bds.bce.unb.br/handle/123456789/356? show=full>. Acesso em: 21 ago. 2012.

PALETTA, Fátima; WATANABE, Edna; PENILHA, Débora. **Audiolivro:** inovações tecnológicas, tendências e divulgação. Unicamp, 2008. Disponível em: < http://www.sbu.unicamp.br/snbu2008/anais/site/pdfs/2625.pdf> Acesso em: 7 nov. 2012.

PAN, Miriam. **Direito a diferença:** Uma reflexão sobre deficiência intelectual e inclusiva 7. ed. Curitiba: Ibpex, 2008. 212p.

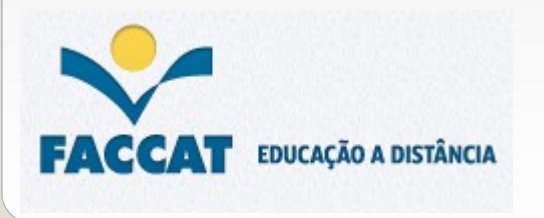

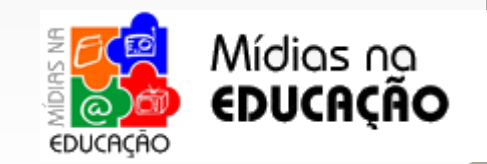

PARAGUAY, Ana Isabel B. B.; SPELTA, Paulo Lêda Lúcia; SIMOFUSA, Miriam Hitomi. **Padrão Daisy 3 ou norma ANSI/NISO Z39.86-2002:** solução universal?.III Seminário e II Oficina ATIID. São Paulo, 2005. Disponível em: < http://www.prodam.sp.gov.br/multimidia/midia/cd\_atiid/conteudo/ATIID2005/MR3/04/PadraoDaiSY3-NormaZ3986-2002.pdf >. Acesso em: 21 ago. 2012.

PASSERINO, Liliana Maria; MONTARDO, Sandra Portella. **Inclusão social via acessibilidade digital:** Proposta de inclusão digital para Pessoas com Necessidades Especiais. Disponível em: <http://compos.org.br/seer/index.php/e-compos/article/view/144/145>. Acesso em: 19 ago. 2012.

PIMENTEL, Isabela. Núcleo de computação eletrônica lança livro digital falado. **Olhar Virtual**, Rio de Janeiro, 7 jul., 2009. No foco. Disponível em: <http://www.olharvirtual.ufrj.br/2009/index.php?id\_edicao=257&codigo=1>. Acesso em: 07 nov. 2012.

RODRIGUES, David. **Inclusão e Educação:** doze olhares sobre a Educação Inclusiva. São Paulo: Summus Editorial, 2006.

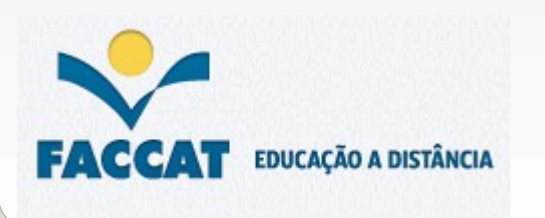

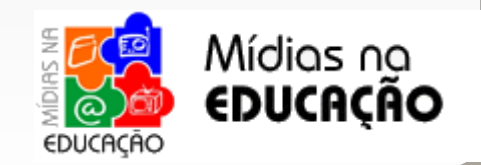

SALLA, Fernanda. Inclusão Plugada: Computadores e outros equipamentos apóiam o aprendizado de alunos com deficiência. **Nova Escola**, São Paulo, v.17, n.255, p.90-93, set. 2012.

SANTAROSA, Lucila Maria Costi et al. **Tecnologias digitais acessíveis**. Porto Alegre: Jsm Comunicação Ltda, 2010. 360 p.

SANTAROSA, Lucila Maria Costi. Escola virtual para a educação especial: Ambientes de aprendizagem telemáticos cooperativos como alternativa de desenvolvimento. **Informática Educativa**, Colombia, v. 10, n. 1, p.115-138, 1997. Disponível em: <http://www.inf.ufes.br/~cvnascimento/artigos/articles-112563\_archivo.pdf>. Acesso em: 13 ago. 2012.

SASSAKI, Romeu Kazumi. Atualizações semânticas na inclusão de pessoas: Deficiência mental ou intelectual? Doença ou transtorno mental? **Revista Nacional de Reabilitação,** Brasília, v. 19, n. 43, p. 9-10, mar./abr. 2005.

SILVA, Nara Liana Pereira; DESSEN, Maria Auxiliadora. Deficiência Mental e Família: Implicações para o Desenvolvimento da Criança. **Psicologia**: Teoria e Pesquisa, Brasília, v. 2, n. 17, p.133-141, 2001. Mai. - Ago.. Disponível em: <http://www.scielo.br/pdf/%0D/ptp/v17n2/7873.pdf>. Acesso em: 18 ago. 2012.

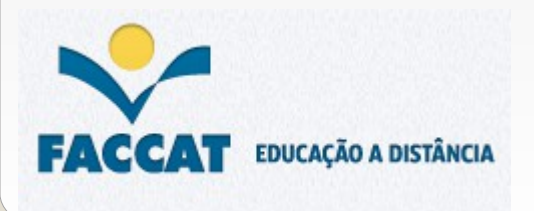

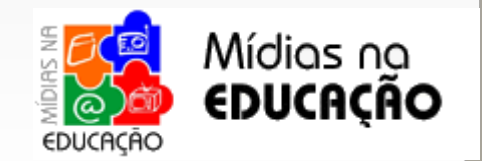

SILVA, Saulo César da. Percebendo o ser. São Paulo: LCTE Editora, 2009.

TERESA, Carlos Duarte et al. Avaliação de Interfaces Multimodais para Livros Falados Digitais com foco Não Visual. Disponível em: <http://homepages.di.fc.ul.pt/~lmc/research/pdfs/2006interaccao-evalplayer-cad.pdf>. Acesso em: 20 ago. 2012.

TORRI, Monique. Projeto MecDaisy: tutorial de instalação. Secretaria da Educação do estado de São Paulo: CAPE – Centro de apoio Pedagógico especializado. Disponível em: < http://demogimirim.edunet.sp.gov.br/Index/TutorialMecdaisy.pdf> Acesso em: 7 nov. 2012.

UFRJ. Projeto mecdaisy. Disponível em: <http://intervox.nce.ufrj.br/~mecdaisy/>. Acesso em: 22 ago. 2012. UNIVERSIDADE DE SANTO AMARO. Softwares de Acessibilidade (MecDaisy): Guia de Consulta. São Paulo, 2012. Disponível em: < http://www.unisa.br/aunisa/MecDaisy.pdf> Acesso em: 7 nov. 2012.

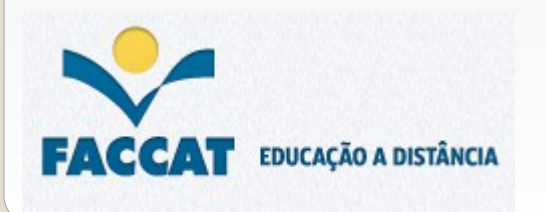

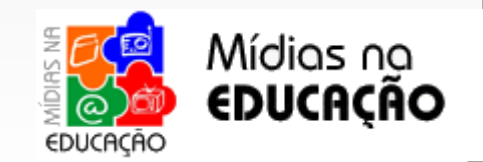